# Infragistics® ASP.NET 2016.2 Release Notes

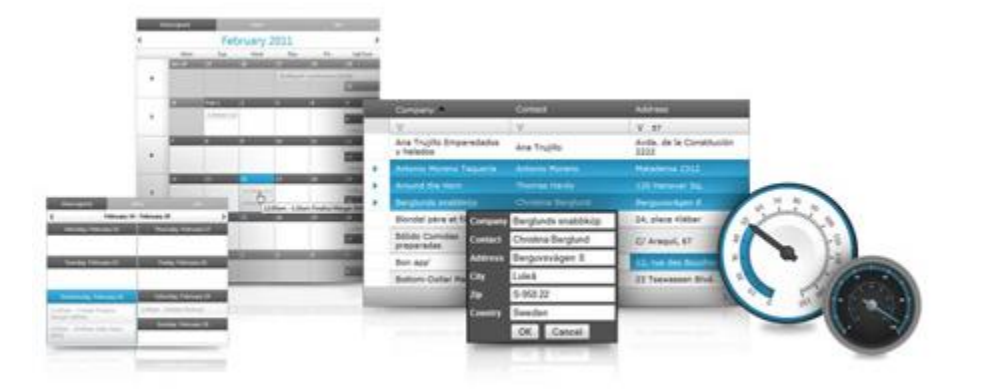

Accelerate your application development with ASP.NET AJAX controls built to be the fastest, lightest and most complete toolset for rapidly building high performance ASP.NET Web Forms applications.

### Infragistics® ASP.NET

### **Installation**

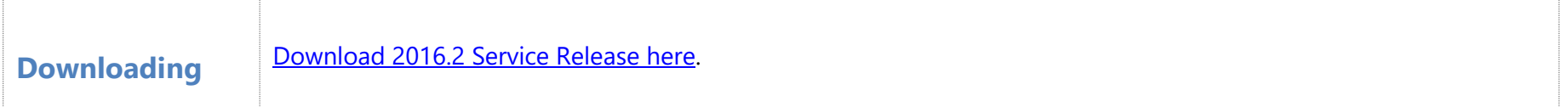

#### **Release Notes**

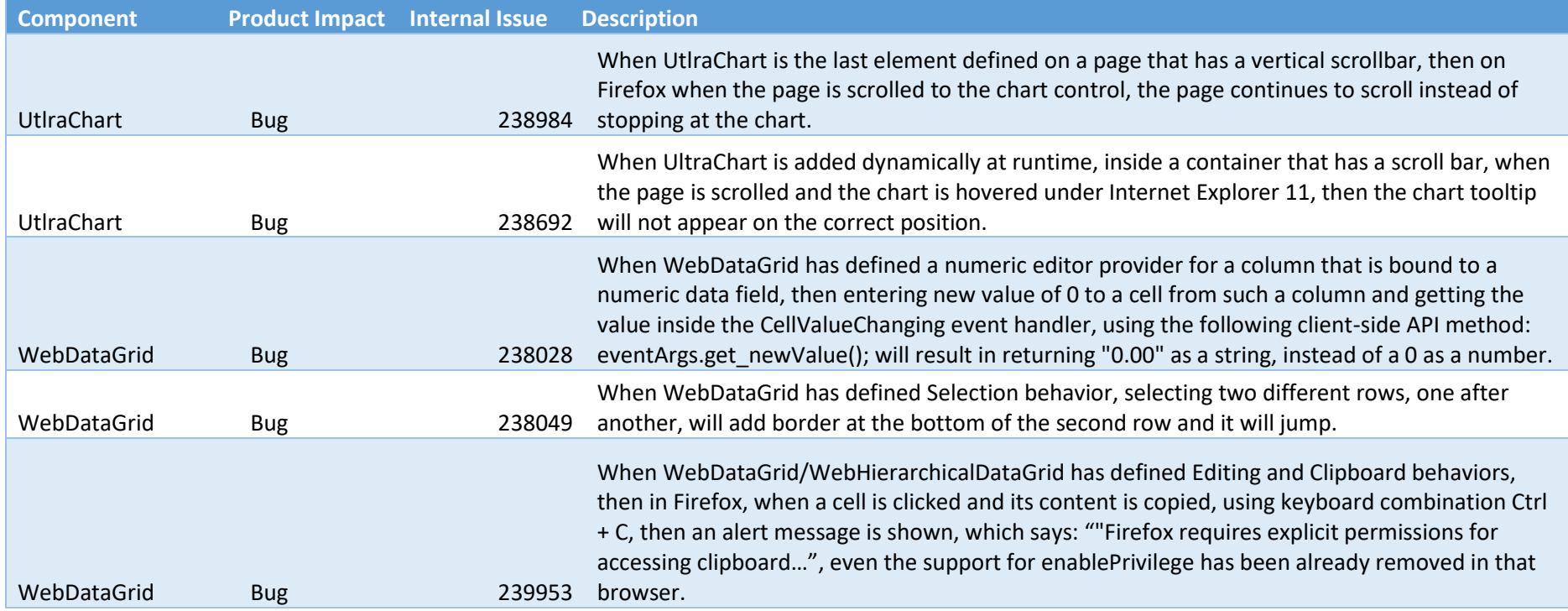

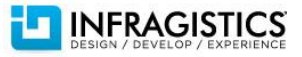

# Infragistics® ASP.NET

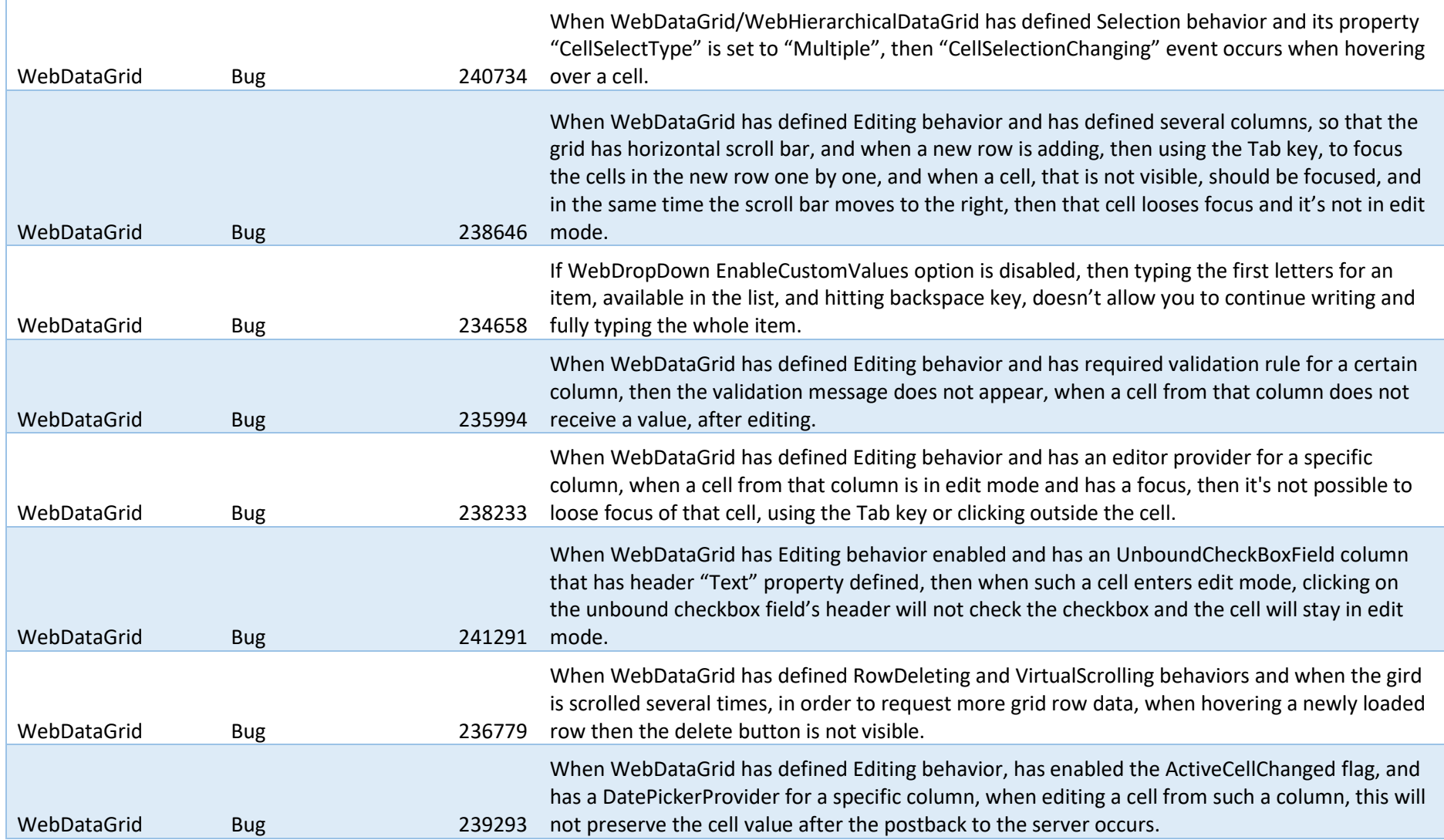

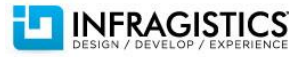

# Infragistics® ASP.NET

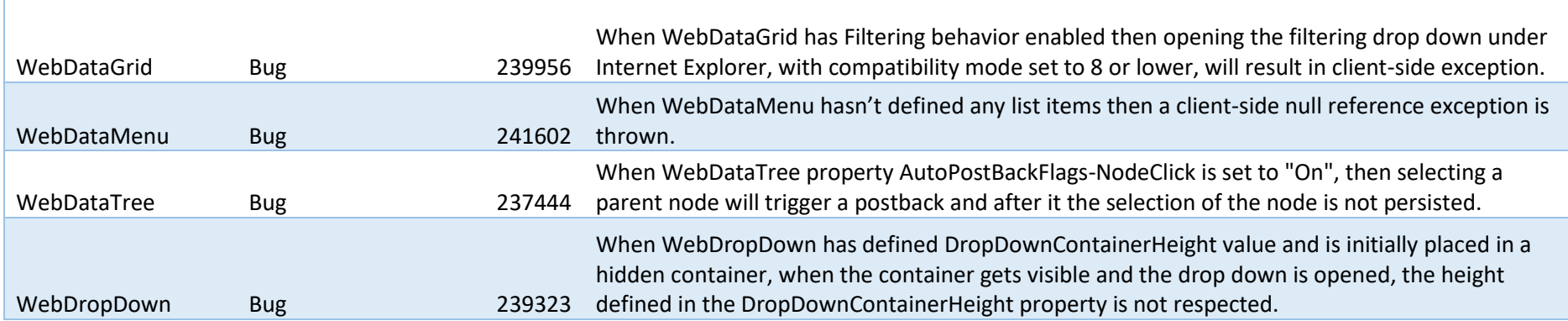

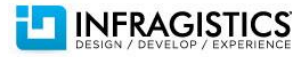